## Lleyton Parsons

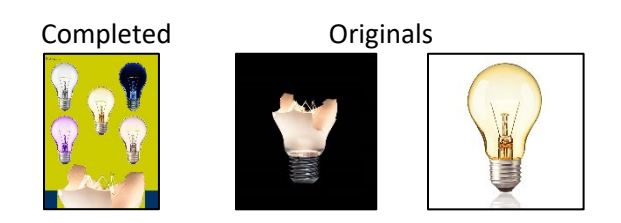

```
#Lleyton Parsons, 10/16/2023
#"An Idea Made of Ideas"
def collage():
   setMediaPath()
   original = makePicture(getMediaPath('lightbulb.jpg'))
   secondary = makePicture(getMediaPath('broken bulb.jpg'))
   Ssignature = makePicture(getMediaPath('signature.jpg'))
  canvas = makeEmptyPicture(736,1000, makeColor(0,51,102))
  smallPic = makeEmptyPicture(int(getWidth(original)*1.0/2.5),int(getHeight(original)*1.0/2.5))
  largePic = makeEmptyPicture(int(getWidth(secondary)*2.2),int(getHeight(secondary)*2.2))
  sig canvas = makeEmptyPicture(int(getWidth(Ssignature)*1.0/12.5),int(getHeight(Ssignature)*1.0/12.5))
   drawLight(canvas)
#The broken lightbulb's code. The image is only being used as part of the background (in a way).
  scale(secondary, largePic, 2.2)
   chromakeyX(largePic,canvas,0,255)
   brokenBulb(largePic,canvas)
#The main, original picture: A working lightbulb.
  scale(original, smallPic, 1.0/2.5)
   chromakeyX(smallPic,canvas,765,765)
   original_Lightbulb(smallPic,canvas,275,210)
#Modification No.1: Grayscale
  scale(original, smallPic, 1.0/2.5)
   grayScale(smallPic)
   chromakeyX(smallPic,canvas,765,765)
   original_Lightbulb(smallPic,canvas,37,55)
#Modification No.2: Color Inversion
  scale(original, smallPic, 1.0/2.5)
   negative(smallPic)
   chromakeyX(smallPic,canvas,0,0)
   original_Lightbulb(smallPic,canvas,483,55)
#Modification No.3: Color Swap
  scale(original, smallPic, 1.0/2.5)
   colorSwap(smallPic)
   chromakeyX(smallPic,canvas,765,765)
```

```
 original_Lightbulb(smallPic,canvas,37,400)
#Modification No.4: Sepia Tone
  scale(original, smallPic, 1.0/2.5)
   sepiaTone(smallPic)
   chromakeyX(smallPic,canvas,747,747)
   original_Lightbulb(smallPic,canvas,483,400)
#The Signature.
  scale(Ssignature, sig_canvas, 1.0/12.5)
   chromakeyX(sig_canvas,canvas,765,765)
  signature(sig_canvas,canvas,0,0)
   explore(canvas)
def drawLight(canvas):
  color = makeColor(204,204,0) pixels = getPixels(canvas)
   for x in range(0,getWidth(canvas)):
    for y in range (0, 882):
      setColor(getPixel(canvas, x, y), color)
def scale(in put, canvas, factor):
  src = in putsourceX = 0 for x in range(0,int(getWidth(src)*factor)):
    sourceY = 0 for y in range(0,int(getHeight(src)*factor)):
       color = getColor(getPixel(src,int(sourceX),int(sourceY)))
      setColor(qetPixel(canvas, x, y), color)
      sourceY = sourceY + 1.0/factorsourceX = sourceX + 1.0/factordef grayScale(picture):
   for p in getPixels(picture):
    intensity = (getRed(p) + getGreen(p) + getBlue(p)) /3
    setColor(p,makeColor(intensity,intensity,intensity))
def negative(input):
   for px in getPixels(input):
     red=getRed(px)
     green=getGreen(px)
     blue=getBlue(px)
     negColor=makeColor(255-red,255-green,255-blue)
     setColor(px,negColor)
```

```
def colorSwap(input):
   for px in getPixels(input):
     red=getRed(px)
     green=getGreen(px)
     blue=getBlue(px)
     swapped=makeColor(red=green,green=blue,blue=red)
     setColor(px,swapped)
def sepiaTone(input):
   grayScale(input)
   for p in getPixels(input):
    red = qetRed(p)blue = qetBlue(p)if (red < 63):
      red = red*1.1blue = blue*0.9if (red > 62 and red < 192):
      red = red*1.15blue = blue*0.85 if (red > 191):
      red = red*1.08if (red > 255):
        red = 255blue = blue*0.93 setBlue(p, blue)
     setRed(p, red)
def brokenBulb(in put, canvas):
  src = in puttargetX = 81 for sourceX in range(307,876):
    targetY = 706 for sourceY in range(336,630):
       color = getColor(getPixel(src,sourceX,sourceY))
      setColor(getPixel(canvas,targetX,targetY), color)
      targetY = targetY + 1targetX = targetX + 1def original Lightbulb(in put, canvas, x position, y position):
  src = in puttargetX = x position for sourceX in range(94,274):
    targetY = y position
     for sourceY in range(22,334):
       color = getColor(getPixel(src,sourceX,sourceY))
```

```
setColor(getPixel(canvas,targetX,targetY), color)
      targetY = targetY + 1targetX = targetX + 1def signature(in put, canvas, x position, y position):
  src = in puttargetX = x positionfor sourceX in range(0,getWidth(src)):
    targetY = y position
     for sourceY in range(0,getHeight(src)):
       color = getColor(getPixel(src,sourceX,sourceY))
      setColor(getPixel(canvas,targetX,targetY), color)
      targetY = targetY + 1targetX = targetX + 1def chromakeyX(source,bg,dark,light):
   for px in getPixels(source):
    x = \text{getX}(px)y = qetY(px)bright = getRed(px) + getBlue(px) + getGreen(px)if (bright >= dark and bright <= light ):
      bgpx = getFixed(source, x, y)setColor(px,makeColor(204,204,0))
```